## **Журнал успеваемости студентов**

*Забейворота В.И., Мадудин В.Н., Сафронова И.В.* Уральский социально-экономический институт, Челябинск

*Представлена электронная версия журнала успеваемости.*

*Ключевые слова: электронный журнал, БД MS Access*

## *Дисциплины: информатика*

Электронная версия журнала успеваемости студентов позволяет автоматизировать документооборот деканата и кафедр ВУЗа. В настоящее время журнал доступен в корпоративной сети УрСЭИ, что позволяет:

- учебному отделу института формировать перечень дисциплин и соответствующих контрольных мероприятий для каждой учебной группы;
- деканату составлять списки групп, оперативно контролировать ход выполнения  $\bullet$ учебного плана;
- кафедрам института регистрировать поступающие контрольные и курсовые работы,  $\bullet$ рефераты, а также - итоги их проверки и результаты сдачи зачетов, экзаменов;
- студентам получать сведения о своей текущей успеваемости.

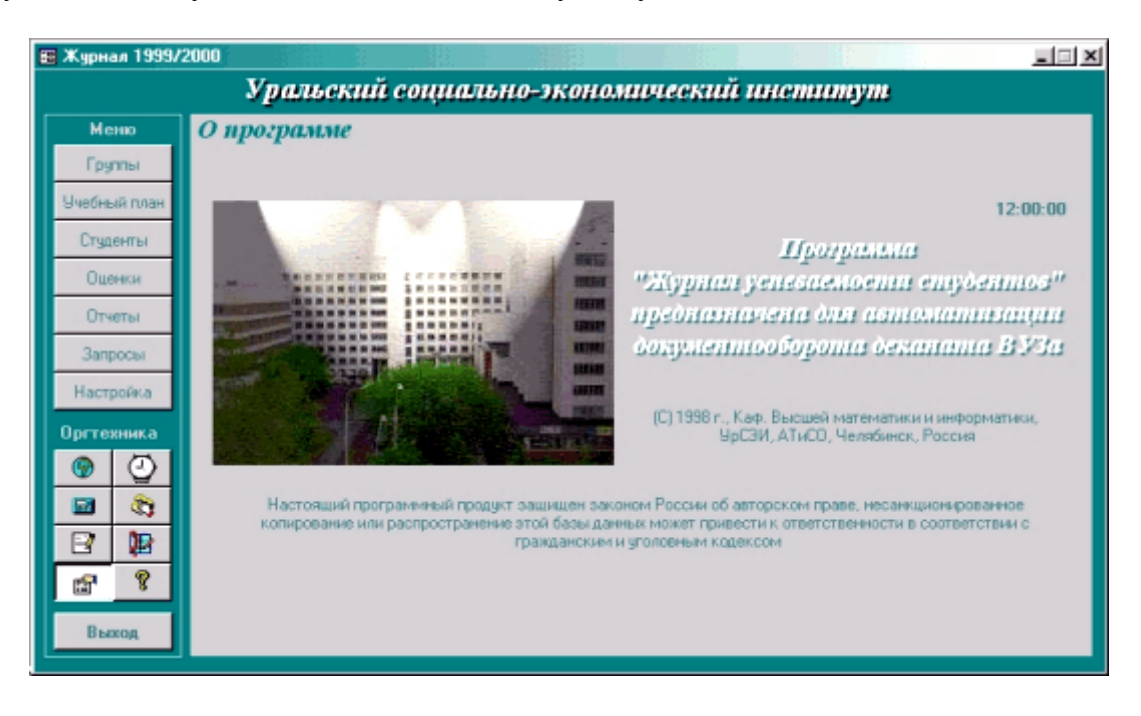

**Рис. 1.** Журнал успеваемости студентов функционирует как приложение-база данных MS Access. Отделение данных (формат \*.mdb) от интерфейса (формат \*.mde) позволяет разместить приложение в сети: данные - на файл-сервере, формы доступа на рабочих станциях (в деканате, на кафедрах, в библиотеке). От несанкционированного вмешательства журнал защищен паролем и электронным ключом NovexKey.

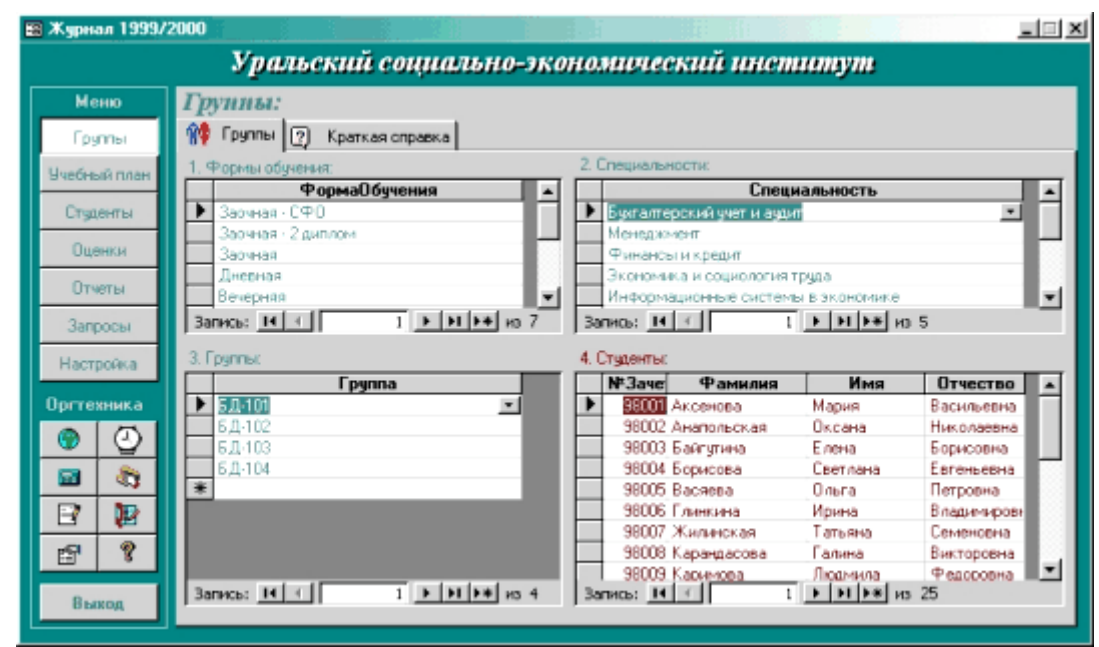

**Рис. 2.** На первом этапе работы с приложением должны быть составлены списки форм обучения, специальностей и групп.

 $\bullet$ 

| № Журнал 1999/2000                                                  |                                                | $=$ $\Box$ $\times$                                                                                   |
|---------------------------------------------------------------------|------------------------------------------------|----------------------------------------------------------------------------------------------------|
| Уральский социально-экономический институт<br>Учебный план:<br>Меню |                                                |                                                                                                    |
| Группы                                                              | о Предметы и формы контроля 2 Краткая справка  |                                                                                                    |
| Учебный план                                                        |                                                | Форма обучения: Заочная - СФО - Повциальность; Бухгалтерский - Пруппа; БД-101 - Семестр; 1<br>$\cdot$ |
| Студенты                                                            | Предмет по учебному плану<br>Высшая математика | Форма контроля<br>$= A \pi$ . Na 1                                                                    |
| Оценки                                                              | Высшая математика<br>Высшая математика         | $Arr.$ NF $2$<br>Kormp, pad. Nº 1                                                                     |
| Отчеты                                                              | Высшая математика                              | Зачет                                                                                                 |
| Запросы                                                             | Иностранный язык<br>Иностранный язык.          | Arr. Nº 1<br>$Arr$ , NF $2$                                                                           |
| Настройка                                                           | Иностранный язык<br>Иностранный язык.          | Kormp, pad. Nº 1<br>Зачет                                                                             |
| Оргтехника                                                          | Информатика<br>Информатика                     | Arr. Nº 1<br>$Arr.$ N= $2$                                                                            |
| ☺                                                                   | Информатика<br>Информатика                     | Kormp, pad. Nº 1<br>Экзамен                                                                           |
| ŝ,<br>m.                                                            | История                                        | Arr. Ni 1                                                                                             |
| в<br>R                                                              | История<br>История                             | $Arr$ , NF $2$<br>Kormp, pad. Nº 1                                                                    |
| 曾<br>图                                                              | История<br>История                             | Контр. раб. № 2<br>Экодимен                                                                           |
|                                                                     | Концепции современного естествознания          | $Arr$ , NF1<br>۰                                                                                      |
| Выкод                                                               | $3a$ пись: $14$ $4$                            |                                                                                                    |

**Рис. 3.** Для каждой формы обучения, специальности, группы и семестра необходимо сформировать учебный план: перечень изучаемых предметов и контрольных мероприятий.

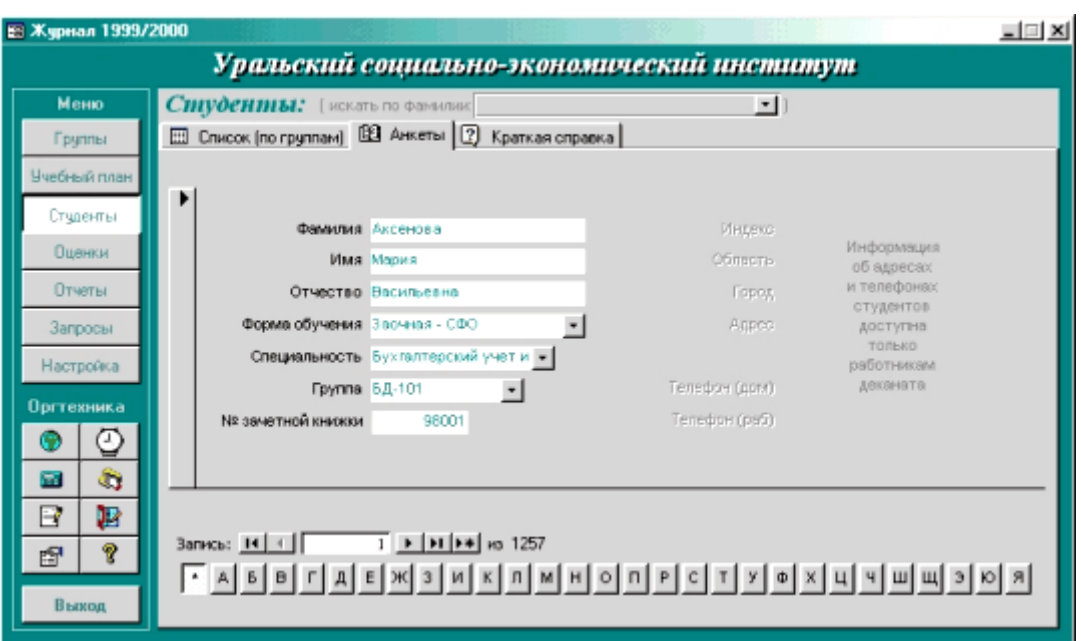

**Рис. 4.** Студент может быть добавлен в список, удален из него, переведен из одной группы в другую. Поддерживается сортировка, фильтрация списка, ускоренный поиск по первым буквам фамилии.

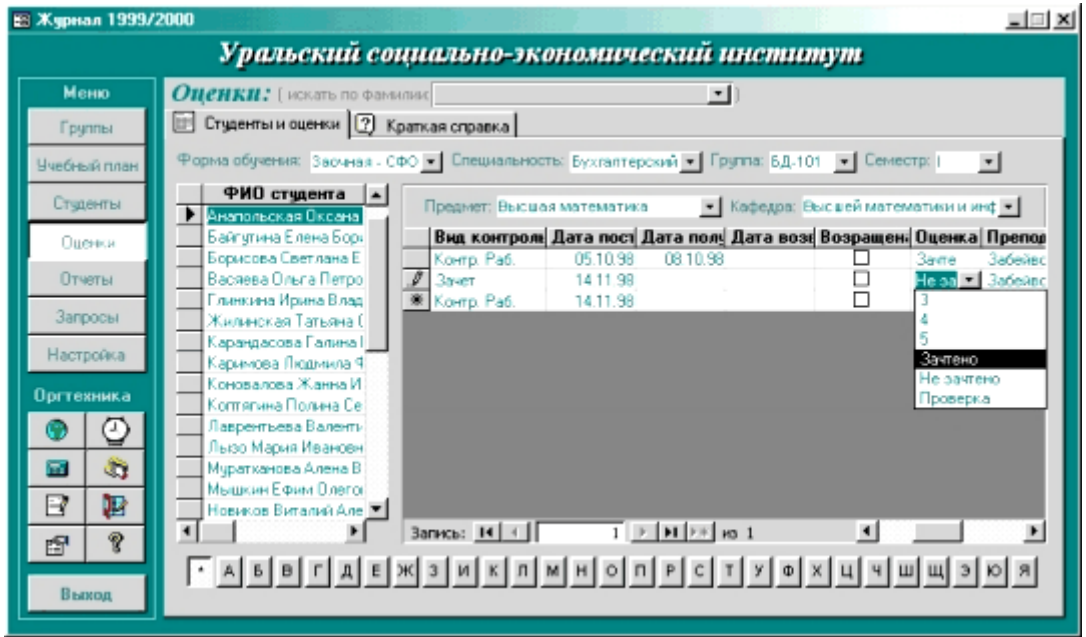

**Рис. 5.** Основная форма приложения позволяет регистрировать поступающие на проверку контрольные и курсовые работы, рефераты, а также выставлять отметки о зачете и оценки.

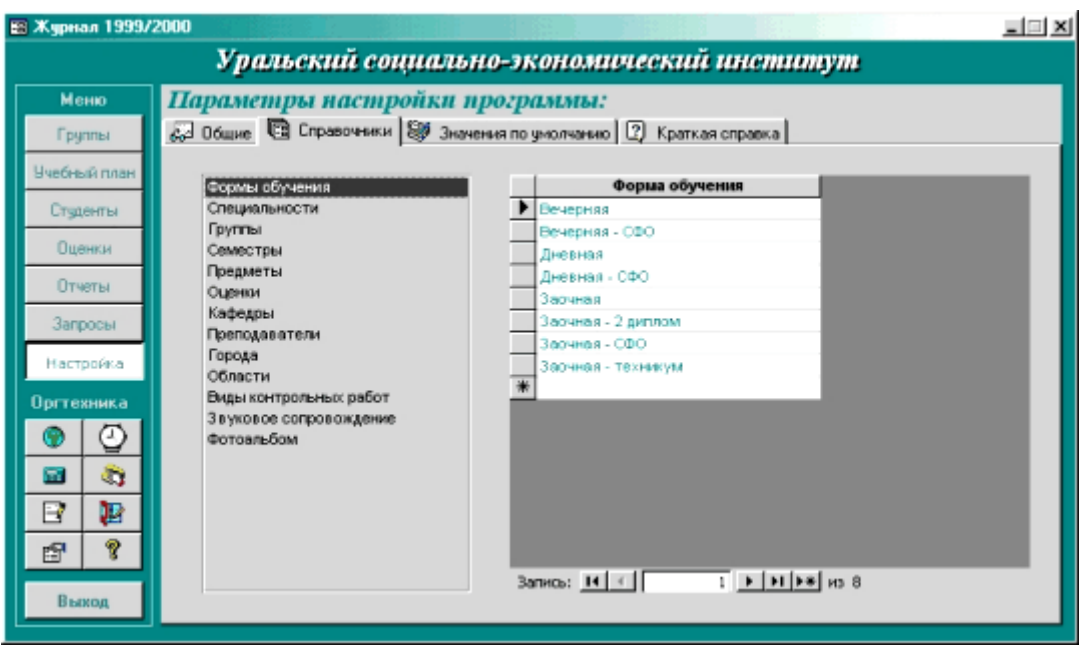

**Рис. 6.** Программа снабжена справочниками, позволяющими настроить журнал. При вводе данных справочники автоматически пополняются, адаптируя приложение для конкретного учебного заведения.

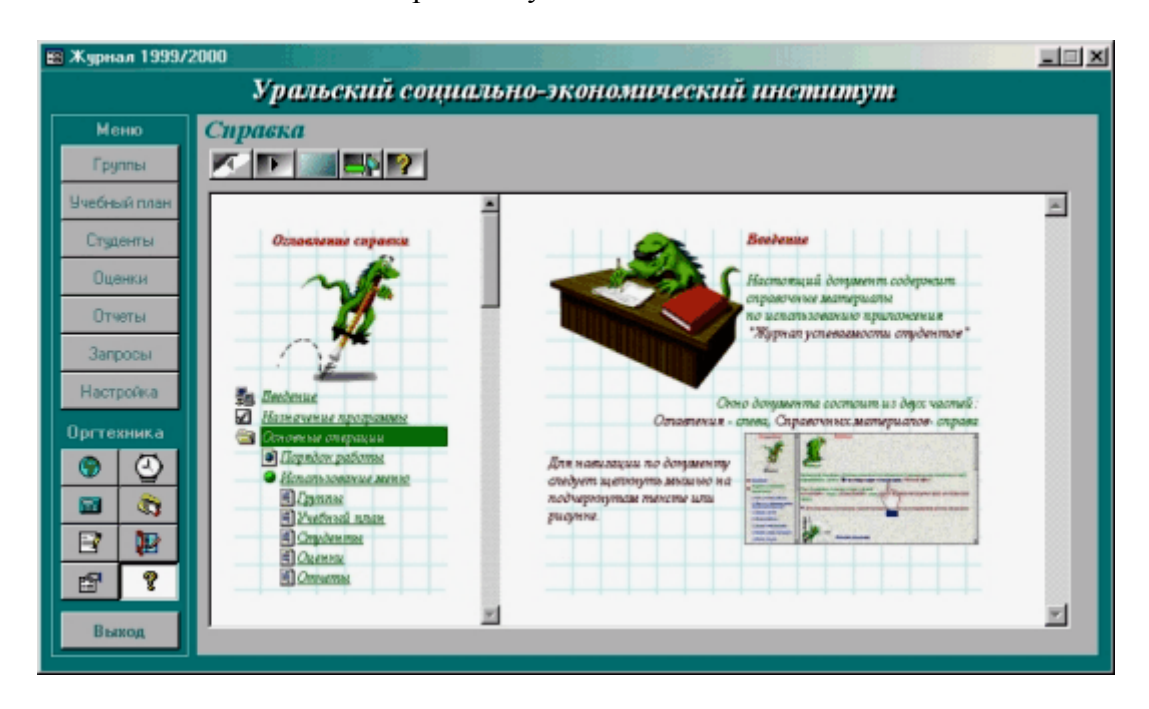

**Рис. 7.** Справочная система содержит исчерпывающую информацию о правилах эксплуатации базы данных. Использование формата \*.htm обеспечивает простую навигацию и связь с Web-страницей поддержки приложения.